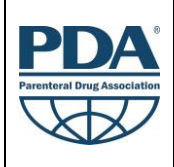

## Training Course Agenda

Fundamentals of Automated Visual Inspection *(1-day training course)*

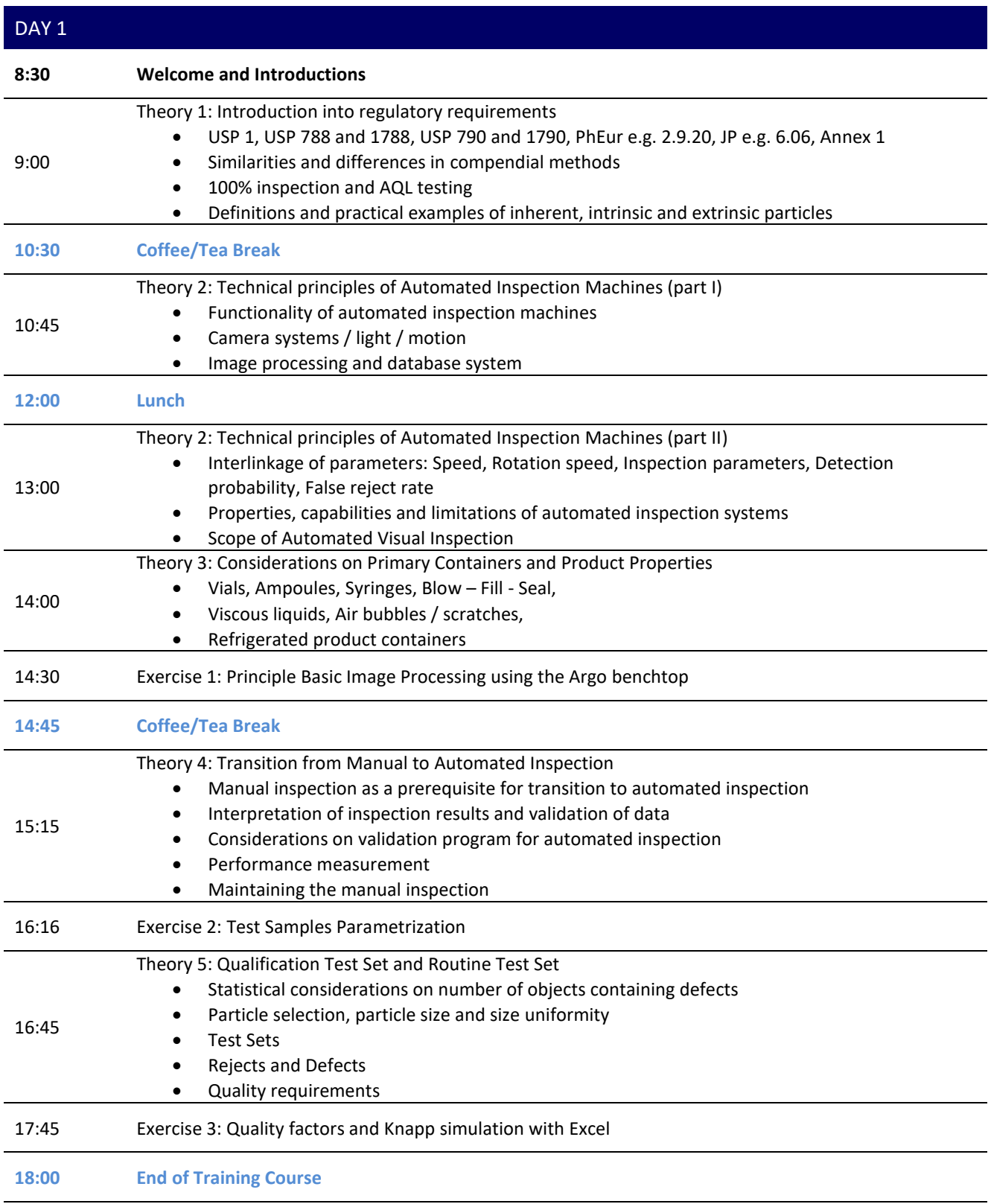